#### *Г.* **СТРУКТУРЫ в Си – ПРОГРАММАХ. СЕМАНТИКА И СИНТЕЗ**

- *1. Способы описания структуры и определение ее элементов. Выделение памяти под структуры. Примеры.*
- *2. Доступ к элементам структуры. Адресные выражения. Примеры.*
- *3. Примеры программ , использующих структуры.*
- *4. Массивы структур.*
- *5. Указатели на структуру.*
- *6. Структуры и функции.*

*1. Способы описания (объявления) структуры. Примеры.*

• Описание всякой структуры в программе начинается с ключевого слова *struct* и в простейшем случае имеет следующий формат:

 *struct {member-declaration list} identifier <,identifier ... >;*

- *• struct* есть ключевое слово языка Си, а в угловые скобки (**<>**) заключена необязательная часть конструкции.
- *• member-declaration list* одно или более описаний переменных, каждая из которых называется элементом структуры, а *identifier* - имя переменной, определяемой как имеющей тип структура (называется экземпляром структуры).

Когда объявлявляется структура, то для нее компилятор выделяет память, в которой могут размещатся элементы (поля) разных типов

// КЛЮЧЕВОЕ СЛОВО struct

STRUCT идентификатор {перечень полей\_структуры};

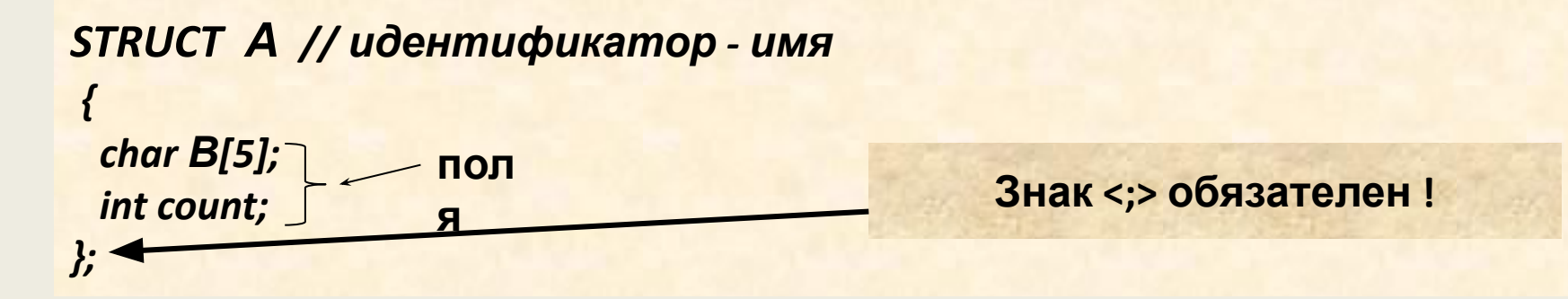

ниже объявлена более сложная структура:

# Еще пример (объявление сложной

**STRUCT A**  $\{$  int count; char b[20];  $\boldsymbol{\c}$ 

**STRUCT B** 

 $\{$  int out;

 $A C$ ;

 $\mathcal{E}$ 

//объявлена структура А //тогда после нее пусть дано такое описание: struct A d; //объявление переменной d, которая **СОДЕРЖИТ** //в себе две величины: символьный массив с именем b, //переменную целого типа с именем count

struct B f[2]; //в описании объявлена переменная f - массив структур, //содержащих в качестве поля другую структуру, //имеющую поле - массив

Ниже показаны другие способы объявления:

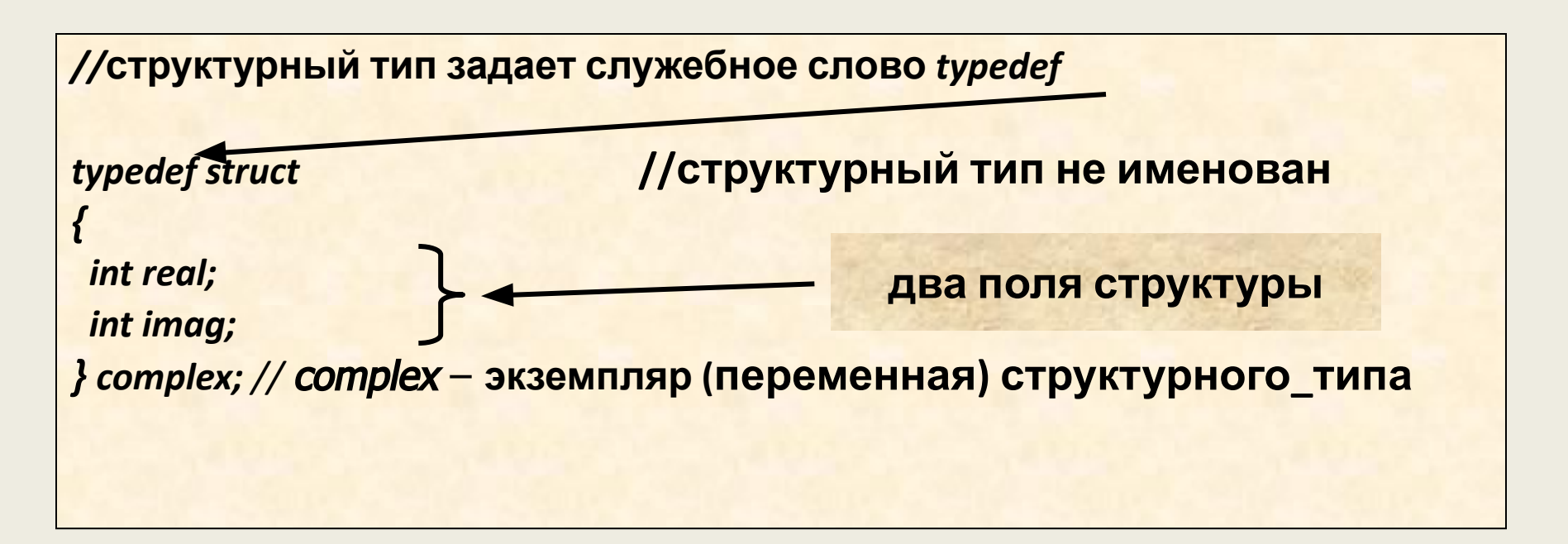

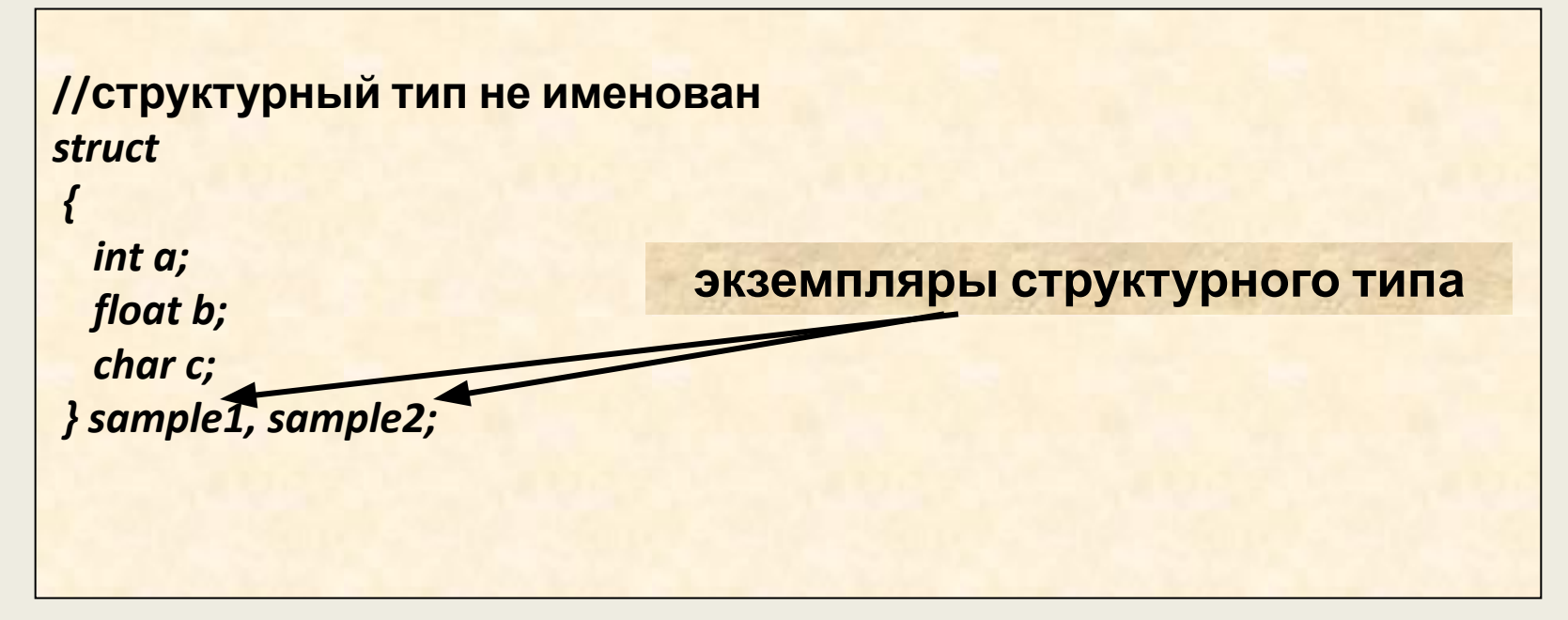

2. Доступ к элементам структуры. Адресные выражения. Примеры.

 $d=f''$ может", 7};//d-структура cout << d.B<<""<<d.count;//В, count-элементы

// т.е. доступ выполнен по правилу: //имя\_структуры.имя\_элемента

# **Пример операций**

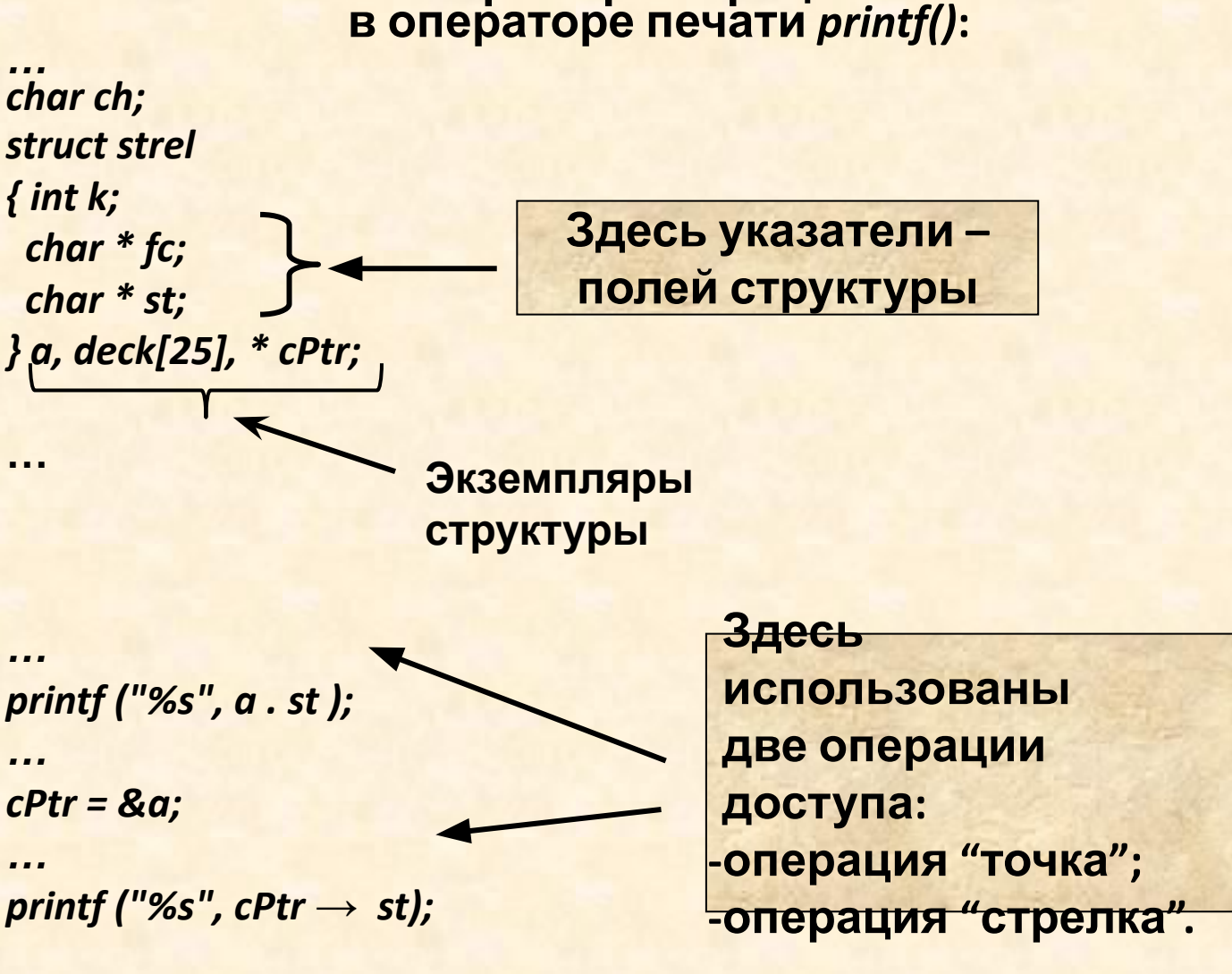

**//Далее показан доступ (извлечение из структуры):**  *a.strel=&ch;*

## *3. Примеры программ , использующих структуры.*

```
*Пример программы: сложение комплексных чисел*/
include <stdio.h> // прототип функций ввода\выода (printf, puts, scanf и др.)
include <conio.h> // прототип функции getch ()
rpedef struct // определение и объявление структуры typedef- задание
             // структурного типа
  { //начало описания
   int real; //список описания структуры
   int imag;
  } /конец описания
  complex; //complex - объявление переменной структурного типа
bid main () //объявление главной функции
              //начало описания главной функции main()
complex c1, c2, c3, read (); //переменные комплексного типа и функция
 void add (complex, complex, complex*), print (complex); //объявление
рототипа
                                                      // функций add и print;
c1 = read (); //чтение с клавиатуры числовых данных
c2 = read();add (c1, c2, &c3);
Протестировать
<mark>getch ();    //задержка экрана</mark>
                                                              самостоятельно
    \mathbf{I} , \mathbf{I} , \mathbf{I} , \mathbf{I} , \mathbf{I} , \mathbf{I} , \mathbf{I} , \mathbf{I} , \mathbf{I} , \mathbf{I} , \mathbf{I} , \mathbf{I} , \mathbf{I} , \mathbf{I} , \mathbf{I} , \mathbf{I} , \mathbf{I} , \mathbf{I} , \mathbf{I} , \mathbf{I} ,
```

```
complex read () //тип функции complex 
{// ------------------------
  complex c;// |
  puts ("введите действительную и мнимую части числа:"); /* 
функция
```

```
 выводит текст */
  scanf ("%d%d", &(c.real), &(c.imag));//читает с клавиатуры
  return c; // и записывает введённые с клавиатуры данные в память
} //
```

```
void print (complex c) //функция печати комплексных чисел
{ 
  printf ("%d+i*(%d)", c.real, c.imag);
}
```
------------------------

*void add (complex c1, complex c2, complex\*c3)* //функция подсчёта суммы // комплексных чисел

 *c3-> real = c1.real + c2.real;* //c3 присваивается сумма действит. чисел *c3-> imag = c1.imag + c2.imag;* //затем сумма мнимых чисел

15.11.2012 10

 *{* 

*}*

#### **Пример записи данных в сложную структуру** *mybox*

**//простая структура типа** *coord* **для хранения координат точки:** *struct coord {*

```
 int x;
      int y;
     }
//сложная структура rectangle, содержащая две структуры, которые
//задают противоположные углы прямоугольника,
//объявляется экземпляр структуры
struct rectangle {
     struct coord topleft;
     struct coord bottomrt;
```
 *} mybox;*

*…*

*…*

```
//помещение (запись) значений в поля mybox:
mybox.toplеft.x = 100; mybox.bottomrt.x = 300;
mybox.bottomrt.y = 400; mybox.topleft.y = 200;
```
# **Пример фрагмента программы:**

*//Вычисление длины, ширины и площади //прямоугольника по данным предыдущей структуры*

*width= mybox.bottomrt.x - mybox.topleft.x; length = mybox.bottomrt.y - mybox.topleft.y;*

*…*

*…*

*// Вычисление площади прямоугольника area = width \* length;*

*…*

**4. Массивы структур.**

**// определение структуры с полями из массивов** *struct A*

 *{ char В[3]; char С[5]; char D[7]; };*

**// объявление и печать массива структур в некоторой программе** *…*

```
struct A mas[4];
```

```
…
//пример печати:
for(i=0;i<4;i++) scanf("%s", mas[i].B);
…
```
 $15.11.2012$  and  $14$ */\****Программа работы с массивами структур***\*/ #include <stdio.h> #include <conio.h> struct entery //структура { char fname [20]; char lname [20]; char phone [10]; }; struct entery list [4];//массив int i; void main () { clrscr();* *printf("\nПрограмма ввода/ вывода данных 2-х персон:"); for(i=0;i<2;i++) { printf("\n\nвведите первое имя->"); scanf("%s", list[i]. fname); // см. продолжение* **//продолжение**  *printf("\n введите второе имя -> "); scanf("%s", list[i].lname); printf("\n введите телефон в формате \"\*\*\*-\*\*-\*\*\" -> "); scanf("%s", list[i].phone); } //конец оператора цикла printf("\n\n"); for(i=0;i<2;i++) { printf(" Name : %s %s", list[i].fname, list[i].lname); printf(" \t\t Phone : %s\n", list[i].phone); } getch(); } // end main*

**5.Указатели на структуры и операции над ними***.* **(ниже дано объявление и инициализация)**

```
//объявим структуру
struct A
 {
  short count;
  char В[5];
};
//объявим указатель на значение типа A
struct A *p_A;
```
**//перед инициализацией указателя объявим хотя бы //один экземпляр типа A (что и сделано выше)**

*struct A giz;*

```
//инициализируем указатель
p_A = &giz;
```
**//***Пример:* **перебор массива структур с помощью**

**указателей**

```
//начало
#include <iostream.h>
#define n 3
struct fio
{
   short num;
   char name[10];
}
data [n]={
1, "Ivan", 2, "Petro", 3, "Nikolai"
};
struct fio *p_fio;
int k;
int main (void)
{
  p_fio=data;
```
 **//продолжение**  *for (к=0;k<n;k++) { cout << "код:"<<p\_fio<< p\_fio->num; p\_fio++; } } //end main*

### **6. Структуры и функции (изучить самостоятельно !)**

- Совершенно очевидно, что отдельные элементы структур, являющиеся простыми переменными или указателями произвольного типа, могут быть использованы в качестве аргументов при обращении к функциям.
- Однако более важным является вопрос о возможности передачи через аппарат формальных/фактических параметров структур в целом. Эту операцию наиболее естественно осуществить, используя понятие указателя на структуру.
- Для иллюстрации технических деталей, связанных с передачей и обработкой структур, рассмотрим фрагмент программы, отыскивающей в сводном каталоге книгу, имеющую наиболее ранний год издания. Общая организация данных, необходимая для решения этой задачи, может быть представлена при помощи структурного шаблона **BOOK.**

**//Пример программы с именем BOOK** *#include <stdio.h> #define MAX 300* 

```
struct BOOK { char author[30]; // Автор книги 
              char title[256]; // Название книги
              int year; // Год издания 
              int pages; // Количество страниц
             };
```
**/\* Поиск самой старой книги \*/**

*}*

```
int find(book) struct BOOK *book;
{ int cnt, min;
   min = book->year;
    for (cnt = 0; cnt < MAX; cnt++, book++)
        if (book->year < min) min = book->year; 
    return (min);
```

```
//продолжение
void main()
  { int min_year; 
    struct BOOK catalog[MAX];
    ...
    min_year = find(catalog);
   printf("\nСамая старая книга издана в %d году", min_year);
}
```
 *!!!* **Примечание.** Некоторые реализации языка Си допускают использование структур как единого целого в качестве аргументов функций, передавая по значению отдельные элементы таких структур.